# ΤΕΧΝΙΚΕΣ ΑΝΤΙΚΕΙΜΕΝΟΣΤΡΑΦΟΥΣ ΠΡΟΓΡΑΜΜΑΤΙΣΜΟΥ

Εισαγωγή στη Java II

## **Strings**

- Η κλάση String είναι προκαθορισμένη κλάση της Java που μας επιτρέπει να χειριζόμαστε αλφαριθμητικά.
- Ο τελεστής "+" μας επιτρέπει την συνένωση
- Υπάρχουν πολλές χρήσιμες μέθοδοι της κλάσης String.
	- length(): μήκος του String
	- equals(String x): τσεκάρει για ισότητα
	- trim(): αφαιρεί κενά στην αρχή και το τέλος του string.
	- split(char delim): σπάει το string σε πίνακα από strings με βάσει το χαρακτήρα delim.
	- Μέθοδοι για να βρεθεί ένα υπο-string μέσα σε ένα string.
	- Κλπ.

#### Παράδειγμα με Strings

 **}**

**}**

```
public class StringProcessingDemo
 {
      public static void main(String[] args)
  {
          String sentence = "I hate text processing!";
          int position = sentence.indexOf("hate");
          String ending = 
                  sentence.substring(position + "hate".length( ));
          System.out.println("01234567890123456789012"); 
          System.out.println(sentence);
          System.out.println("The word \"hate\" starts at index "
                                                          + position);
          sentence = sentence.substring(0, position) + "adore" 
                                                        + ending;
          System.out.println("The changed string is:");
          System.out.println(sentence);
```
Τα Strings είναι αμετάβλητα (immutable) αντικείμενα Όταν κάνουμε ανάθεση δημιουργούνται και αντιγράφονται από την αρχή

#### Ρευματα εισόδου/εξόδου

- Τι είναι ένα ρεύμα? Μια αφαίρεση που αναπαριστά μια πηγή (για την είσοδο), ή ένα προορισμό (για την έξοδο) χαρακτήρων
	- Αυτό μπορεί να είναι ένα αρχείο, το πληκτρολόγιο, η οθόνη.
	- Όταν δημιουργούμε το ρεύμα το συνδέουμε με την ανάλογη πηγή, ή προορισμό.

### Είσοδος & Έξοδος

- Τα βασικά ρεύματα εισόδου/εξόδου είναι έτοιμα αντικείμενα τα οποία ορίζονται σαν πεδία (στατικά) της κλάσης System
	- System.out
	- System.in
	- System.err
- Μέσω αυτών και άλλων βοηθητικών αντικειμένων γίνεται η είσοδος και έξοδος δεδομένων ενός προγράμματος.
- Μια εντολή εισόδου/εξόδου έχει αποτέλεσμα το λειτουργικό να πάρει ή να στείλει χαρακτήρες από/προς την αντίστοιχη πηγή/προορισμό.

#### Έξοδος

- Μπορούμε να καλέσουμε τις συναρτήσεις:
	- println(String s): για να τυπώσουμε ένα αλφαριθμητικό s και τον χαρακτήρα '\n'
	- print(String s): τυπώνει το s αλλά δεν αλλάζει γραμμή
	- printf: Formatted output
		- printf("%d",myInt); // τυπώνει ένα ακέραιο
		- printf("%f",myDouble); // τυπώνει ένα πραγματικό
		- printf("%.2f",myDouble); // τυπώνει ένα πραγματικό με δύο δεκαδικά

#### Είσοδος

- Χρησιμοποιούμε την κλάση Scanner της Java
	- import java.util.Scanner;
- Αρχικοποιείται με το ρεύμα εισόδου:
	- Scanner in = new Scanner(System.in);
- Μπορούμε να καλέσουμε μεθόδους για να διαβάσουμε κάτι από την είσοδο
	- nextLine(): διαβάζει μέχρι να βρει τον χαρακτήρα '\n'
	- next(): διαβάζει το επόμενο String
	- nextInt(): διαβάζει τον επόμενο int
	- nextDouble(): διαβάζει τον επόμενο double.

#### Παράδειγμα

```
import java.util.Scanner;
class TestIO
 {
       public static void main(String args[])
       {
              Scanner input = new Scanner(System.in);
              String line = input.nextLine();
              System.out.println(line);
       }
```
#### Παράδειγμα

```
! import java.util.Scanner;
class TestIO2
 {
        public static void main(String args[])
        {
               Scanner input = new Scanner(System.in);
               Double d = input.nextDouble();
               System.out.println("Division = " + d/3);
               System.out.println("1+ Division = " +1 + d/3);
               System.out.printf("1+ Division = \%.2f", 1+d/3);
        }
```
#### Λογικοί τελεστές

- Έλεγχος για βασικούς τύπους Α,Β:
	- Ισότητας: (Α == Β)
	- Ανισότητας: (Α != Β)
	- Μεγαλύτερο/Μικρότερο ή ίσο: (Α <= Β), (Α >= Β)
- Λογικοί τελεστές για λογικές εκφράσεις
	- Άρνηση: !Β
	- ΚΑΙ: (Α && Β)
	- Ή: (Α || Β)

#### Διακλαδώσεις– Το if Statement

**• Στη Java το if statement** έχει το ακόλουθο συντακτικό:

 if (condition) { statement(s); }

> Αν η λογική συνθήκη είναι αληθής το statement εκτελείται; Αν όχι, το statement προσπερνιέται

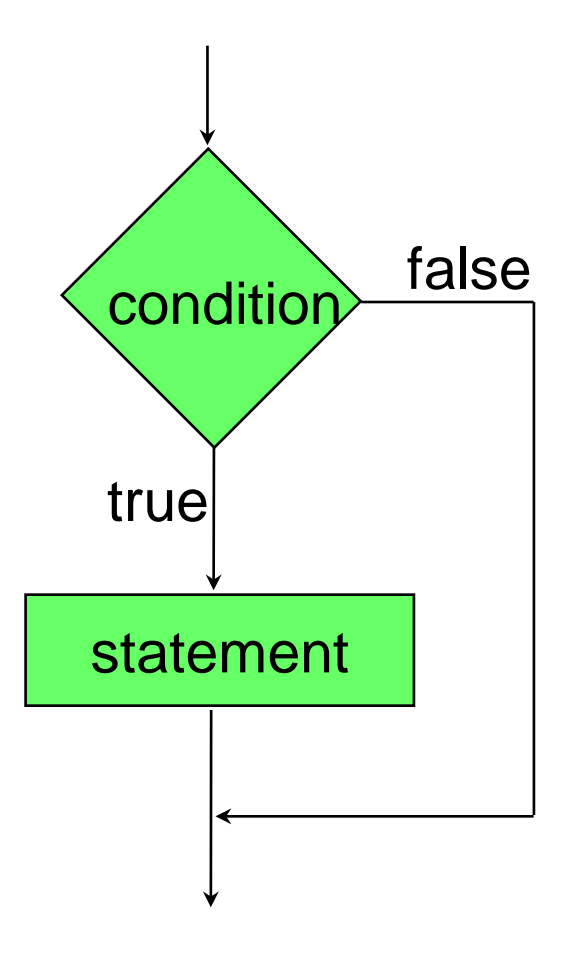

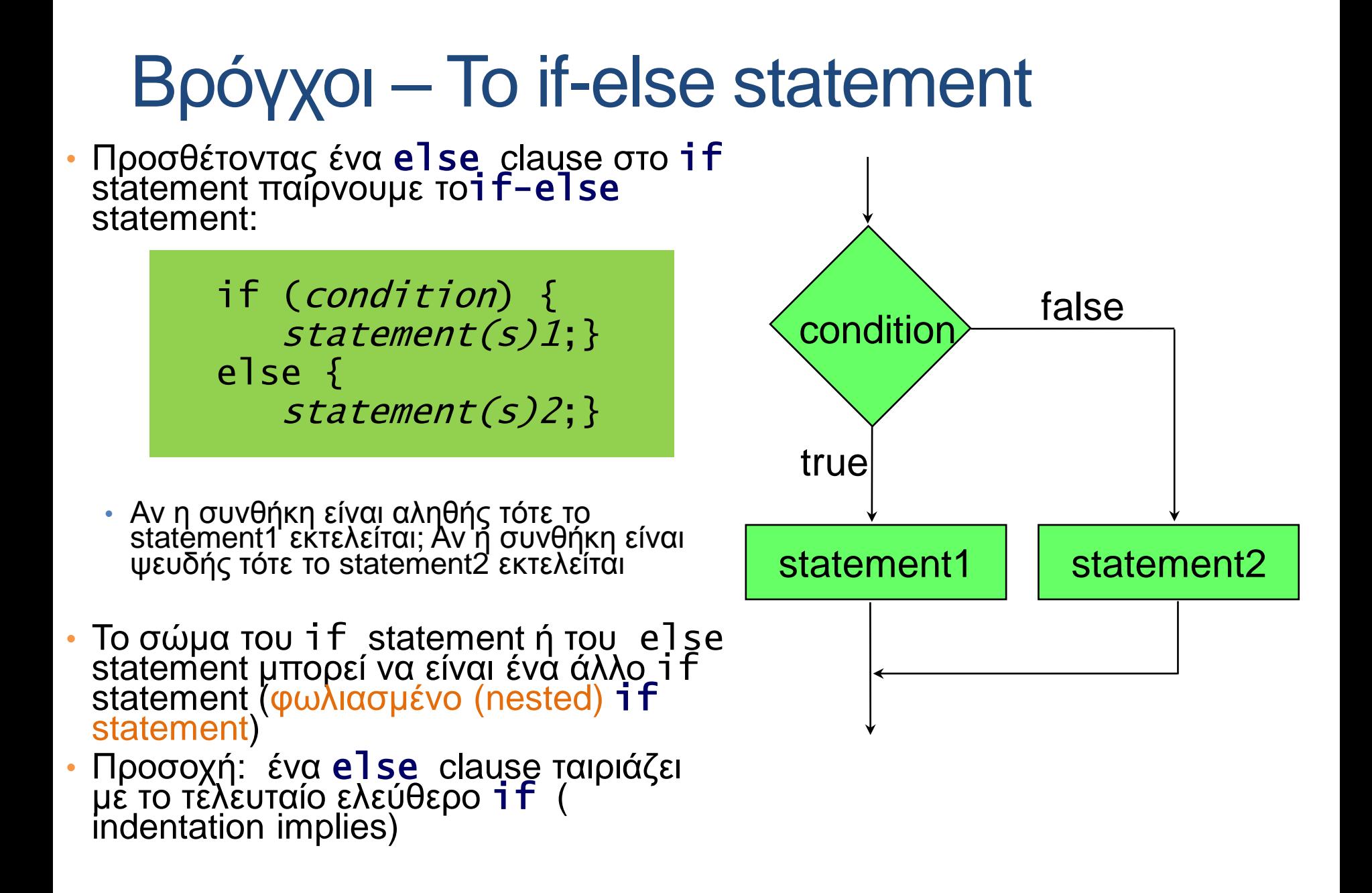

#### Προσοχή!

 $if( i == j )$  $if ( j == k )$ System.out.print( "i equals k"); else System.out.print( "i is not equal to j");

#### WRONG! CORRECT!

if(  $i == j$  ) { if (  $j == k$  ) System.out.print( "i equals k"); } else System.out.print("i is not equal to j"); // Correct!

Πάντα να βάζετε { } στο σώμα των if-else statements.

### Βρόγχοι - While statement

• Ένα while statement έχει το εξής συντακτικό:

 Initialize the conditions while (*condition*){ statement(s);

• Αν η συνθήκη είναι αληθής, το statement εκτελείται; Μετά η συνθήκη αξιολογείται εκ νέου

- Τα Statements υλοποιούν τις επαναλήψεις και αλλάζουν την συνθήκη.
- Το statement εκτελείται μέχρι η συνθήκη να γίνει ψευδής

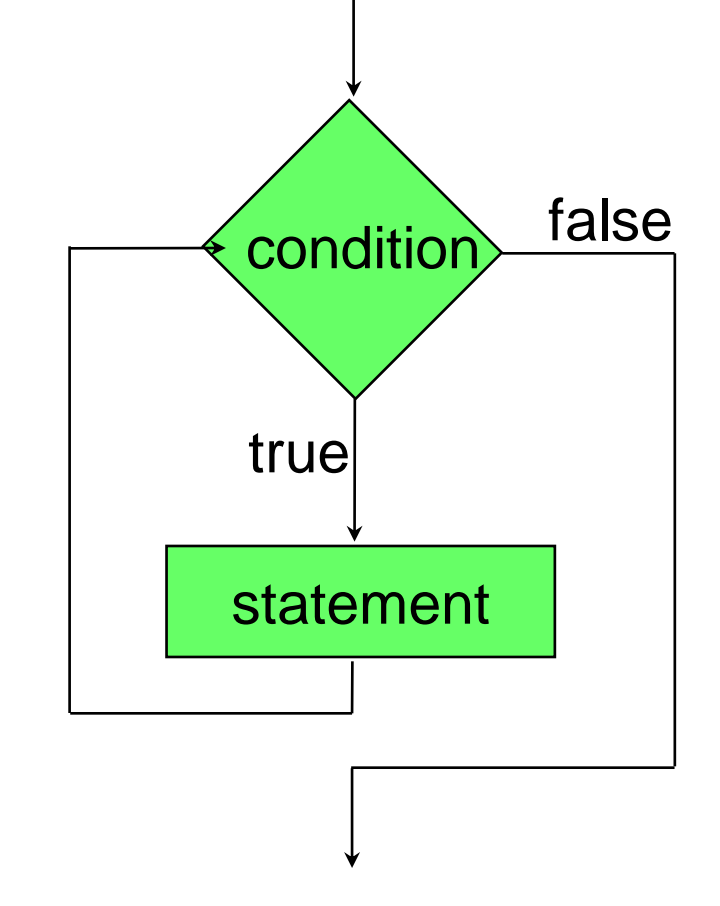

#### Επανάληψη – for statement

• Ένα for statement έχει το ακόλουθο συντακτικό:

 for (initialization; condition; update) {statement(s);}

- Το όρισμα του for έχει 3 κομμάτια χωρισμένα με ;
	- Την αρχικοποίηση (initialization section): εκτελείται πάντα μία μόνο φορά
	- Τη λογική συνθήκη (condition): εκτιμάται πριν από κάθε επανάληψη.
	- Την ενημέρωση (update expression): υπολογίζεται μετά το κυρίως σώμα της επανάληψης.

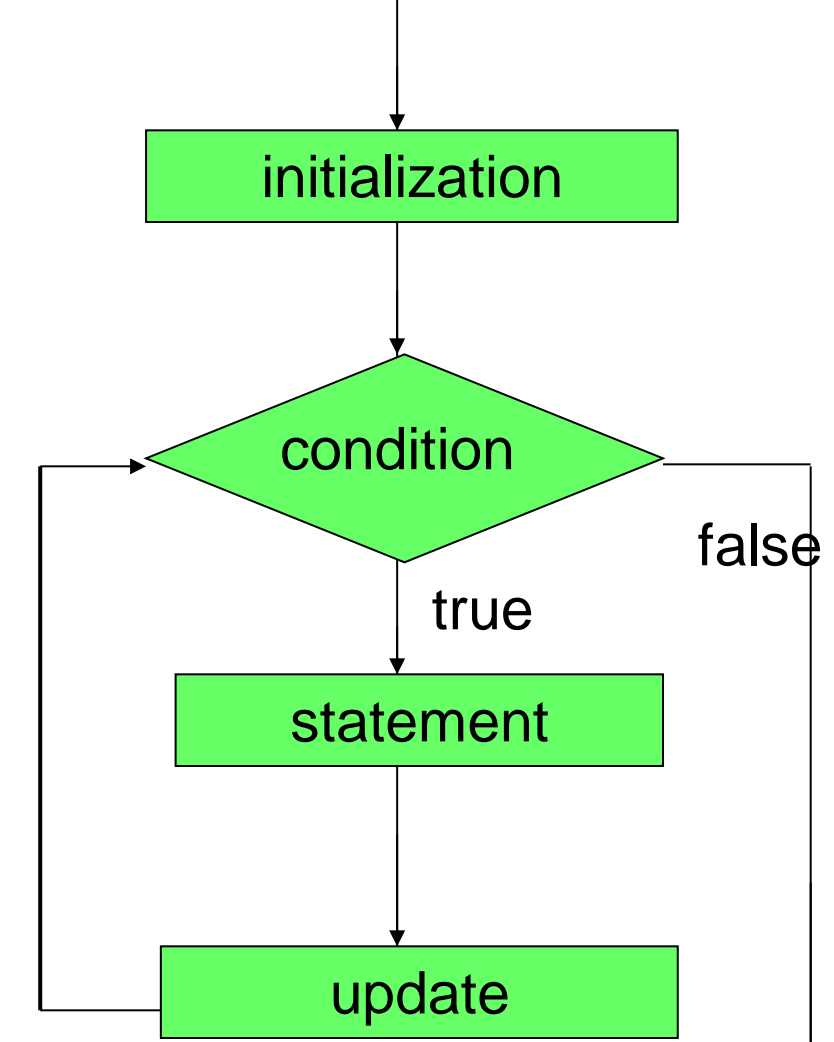

#### Το Do-While statement

• Ένα do while statement έχει το εξής συντακτικό:

Initialize the conditions do { statement(s); } while (conditions);

- To statement εκτελείται τουλάχιστον μία φορά; Μετά αν η συνθήκη είναι αληθής το statement εκτελείται ξανά.
- Τα statements εκτελούν το βρόγχο και αλλάζουν την συνθήκη.

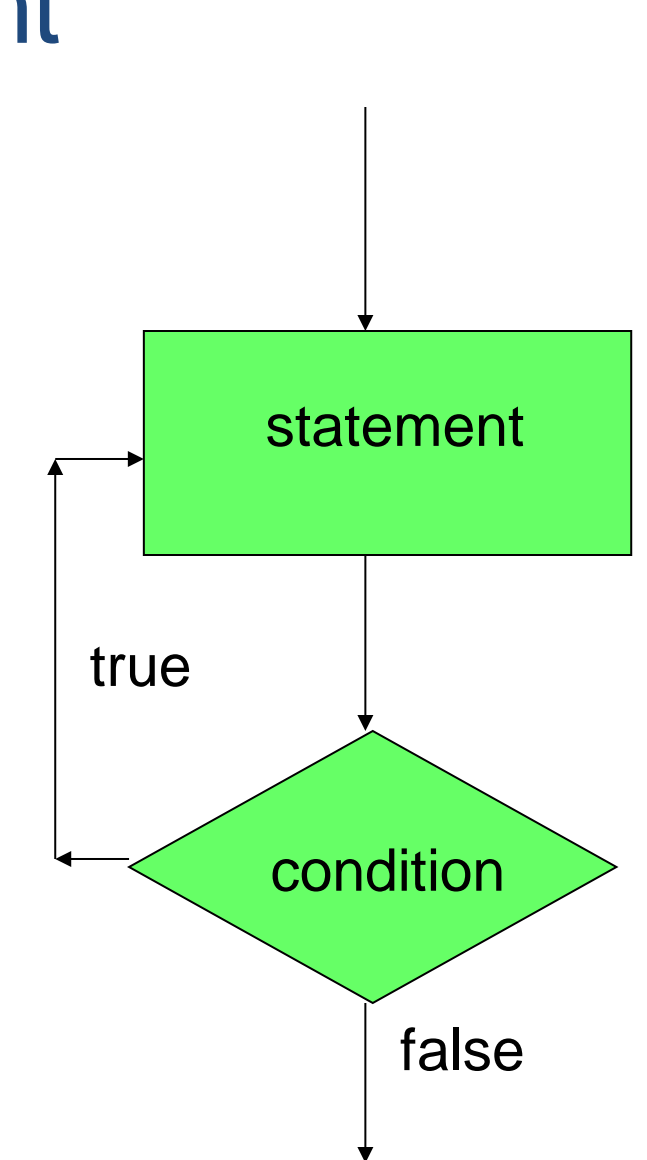

```
import java.util.Scanner;
 class FlowTest
 {
      public static void main(String[] args)
  {
          Scanner reader = new Scanner(System.in);
          int inputInt = reader.nextInt();
          while (inputInt != 0)
  {
              if (inputInt < 0 ){
                  for (\text{int } i = \text{inputInt}; i < 0; i +1) {
                       System.out.println("Counter = " + i);
                  }
               } else if (inputInt > 0){
                  for (\text{int } i = \text{inputInt}; i > 0; i \text{---}) {
                       System.out.println("Counter = " + i);
                  }
          }
               inputInt = reader.nextInt();
         }
  }
```
#### Scope μεταβλητών

- Η κάθε μεταβλητή που ορίζουμε έχει εμβέλεια (scope) μέσα στο block το οποίο ορίζεται.
- Μόλις βγούμε από το block η μεταβλητή χάνεται
	- Ο compiler δημιουργεί στο stack ένα χώρο για το block το οποίο μετά εξαφανίζεται όταν το block τελείωσει.

#### Παράδειγμα με το scope μεταβλητών

```
public static void main(String[] args)
{
        int y = 1;
         int \mathbf{x} = 2;
         for (int i = 0; i < 3; i++){
            y = i;
            int x = i+1;
            int z = x+y;\text{System.out.println}("i = " + i);System.out.println(\forall y = \forall + y);
            System.out.println("z = " + z);}
         \text{System.out.println}("i = " + i); System.out.println("z = " + z);
        System.out.println("y = " + y);System.out.println("x = " + x);
}
                                               Ο κώδικας έχει λάθη σε τρία σημεία
```
#### Οι εντολές break και continue

- continue: Επιστρέφει τη ροή του προγράμματος στον έλεγχο της συνθήκης σε ένα βρόγχο.
	- Βολικό για τον έλεγχο συνθηκών πριν ξεκινήσει η εκτέλεση του βρόγχου
	- Π.χ., πώς θα τυπώναμε μόνο τους άρτιους αριθμούς?
- break: Μας βγάζει έξω από την εκτέλεση του βρόχου από οποιοδήποτε σημείο μέσα στον κώδικα.
	- Κάποιοι θεωρούν ότι χαλάει το μοντέλο του δομημένου προγραμματισμού.
	- Βολικό για να σταματάμε το βρόγχο όταν κάτι δεν πάει καλά.

#### Παράδειγμα

```
while (…)
{
  if (everything is ok){
     < rest of code>
   }// end of if
} // end of while loop
while (… && !StopFlag)
 {
    < some code>
   if (I should stop){
      StopFlag = true;
   }else{
      < some code>
  }
   } // end of while loop
```

```
while (…)
 {
   if (I don't like something){
        continue;
   }
  < rest of code>
 } // end of while loop
while (…)
 {
   < some code>
    if (I should stop){
        break;
   }
   < some code>
  } // end of while loop
```